# skillsoft<sup>\*</sup> global **knowledge**

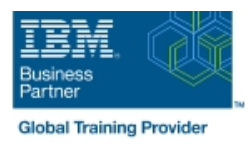

### **z/OS Management Facility (z/OSMF) : Implémentation et Utilisation**

### **Durée: 3 Jours Réf de cours: ESB3G**

#### Résumé:

Cette formation permet aux participants d'acquérir les compétences et connaissances nécessaires pour installer, personnaliser IBM z/OS Management Facility (z/OSMF) 2.1, et utiliser les fonctions et les caractéristiques fournies par z/OSMF.

IBM z/OS Management Facility (z/OSMF) est un produit pour z/OS qui simplifie, optimise et modernise l'expérience du programmeur système z/OS.

z/OSMF fournit des solutions en fonction des tâches, une interface utilisateur à partir d'un navigateur web avec une assistance utilisateur intégrée.

Durant cette formation, on vous présente z/OS Management Facility ainsi que son architecture puis vous découvrirez les composants qui sont nécessaires pour exécuter z/OSMF sur z/OS.

#### Public visé:

Cette formation de niveau intermédiaire s'adresse à des programmeurs systèmes expérimentés et à des administrateurs de sous-systèmes responsables de l'installation et de l'implémentation de z/OSMF.

Les participants doivent avoir une connaissance de base de z/OS UNIX System Services (USS) et les compétences normalement requises pour installer un produit z/OS en utilisant SMP/E et les traitements par lots pour mettre à jour des ensembles de données du système. Une connaissance de RACF et de WebSphere 8.5 Liberty profile for z/OS est utile.

#### Objectifs pédagogiques:

- 
- Décrire le but et l'avantage de z/OS Management Facility
- Décrire les fonctions de z/OS Management Facility
- **Présenter une vue d'ensemble technique des fonctionnalités de en utilisant ServerPac ou SMP/E** z/OSMF et son architecture
- Décrire l'environnement client et serveur de z/OSMF
- A l'issue de la formation, les participants seron capables de :<br>Décrire les tâches de gestion du système et les mises à jour avec chaque release
	- Indiquer une liste de publications et les références
	- Décrire comment commander et installer le logiciel z/OSMF (code)
	- Décrire le processus global d'installation et de configuration

#### Pré-requis:

Avant de suivre cette formation, les participants doivent avoir une bonne connaissance de z/OS (niveau programmeur système z/OS), acquise grâce à une expérience professionnelle ou à des formations. Vous devez aussi avoir les compétences requises pour installer et personnaliser les applications z/OS UNIX.

Après cette formation, nous vous conseillons le(s) module(s) suivant(s):

Support de cours officiel IBM remis aux participants

#### Contenu:

#### Jour 1 Jour 2 Jour 3

- Unité 1 : z/OS Management Facility : Vue Exercice 1 : planification et conditions Unité 3 : z/OS Management Facility : d'ensemble préalables de z/OSMF (suite) Utilisation (suite)
- 
- **Exercice 1 : Planification et conditions** Unité 3 : z/OS Management Facility : Récapitulatif préalables de z/OSMF **Utilisation**

## line line line

- 
- Unité 2 : z/OS Management Facility : Exercice 2 : configuration et paramétrage Exercice 4 : exploitation de z/OS Implémentation et configuration de z/OS Management Facility Management Facility
	-
	- Exercice 3 : post-configuration et administration de z/OS Management Facility

- 
- 
- 

#### Autres moyens pédagogiques et de suivi:

• Compétence du formateur : Les experts qui animent la formation sont des spécialistes des matières abordées et ont au minimum cinq ans d'expérience d'animation. Nos équipes ont validé à la fois leurs connaissances techniques (certifications le cas échéant) ainsi que leur compétence pédagogique.

• Suivi d'exécution : Une feuille d'émargement par demi-journée de présence est signée par tous les participants et le formateur.

• Modalités d'évaluation : le participant est invité à s'auto-évaluer par rapport aux objectifs énoncés.

• Chaque participant, à l'issue de la formation, répond à un questionnaire de satisfaction qui est ensuite étudié par nos équipes pédagogiques en vue de maintenir et d'améliorer la qualité de nos prestations.

#### Délais d'inscription :

•Vous pouvez vous inscrire sur l'une de nos sessions planifiées en inter-entreprises jusqu'à 5 jours ouvrés avant le début de la formation sous réserve de disponibilité de places et de labs le cas échéant.

•Votre place sera confirmée à la réception d'un devis ou ""booking form"" signé. Vous recevrez ensuite la convocation et les modalités d'accès en présentiel ou distanciel.

•Attention, si vous utilisez votre Compte Personnel de Formation pour financer votre inscription, vous devrez respecter un délai minimum et non négociable fixé à 11 jours ouvrés.